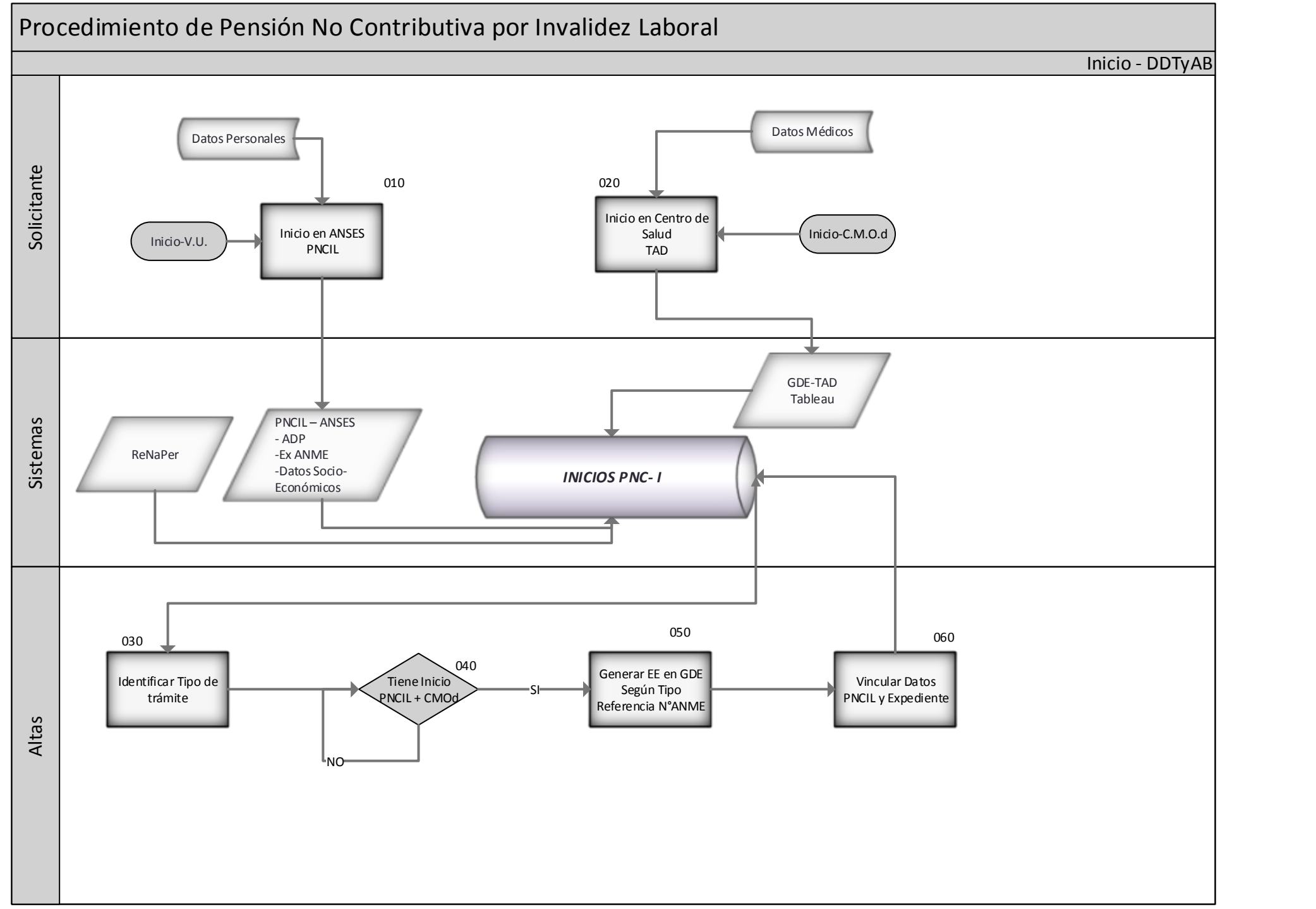

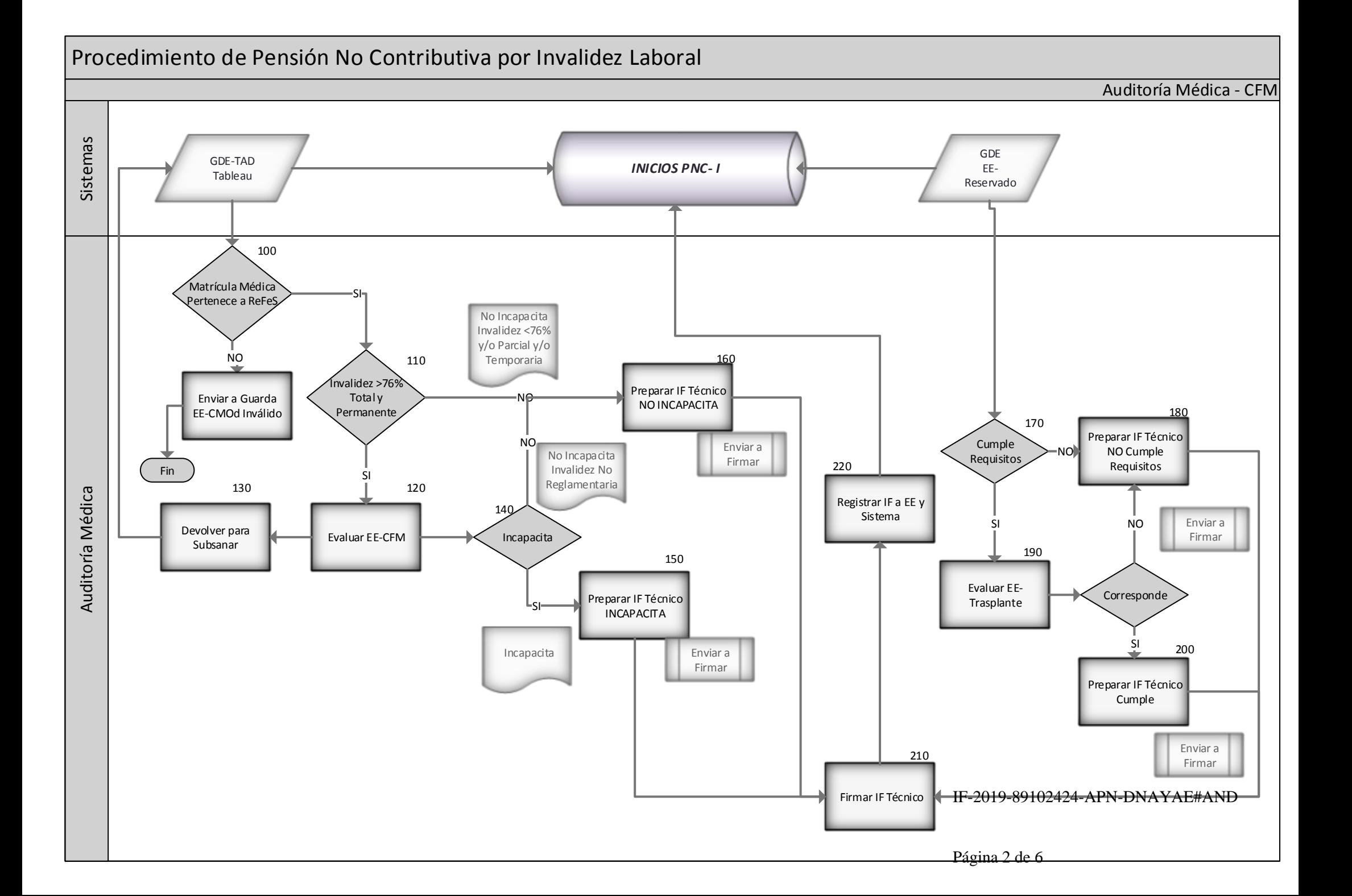

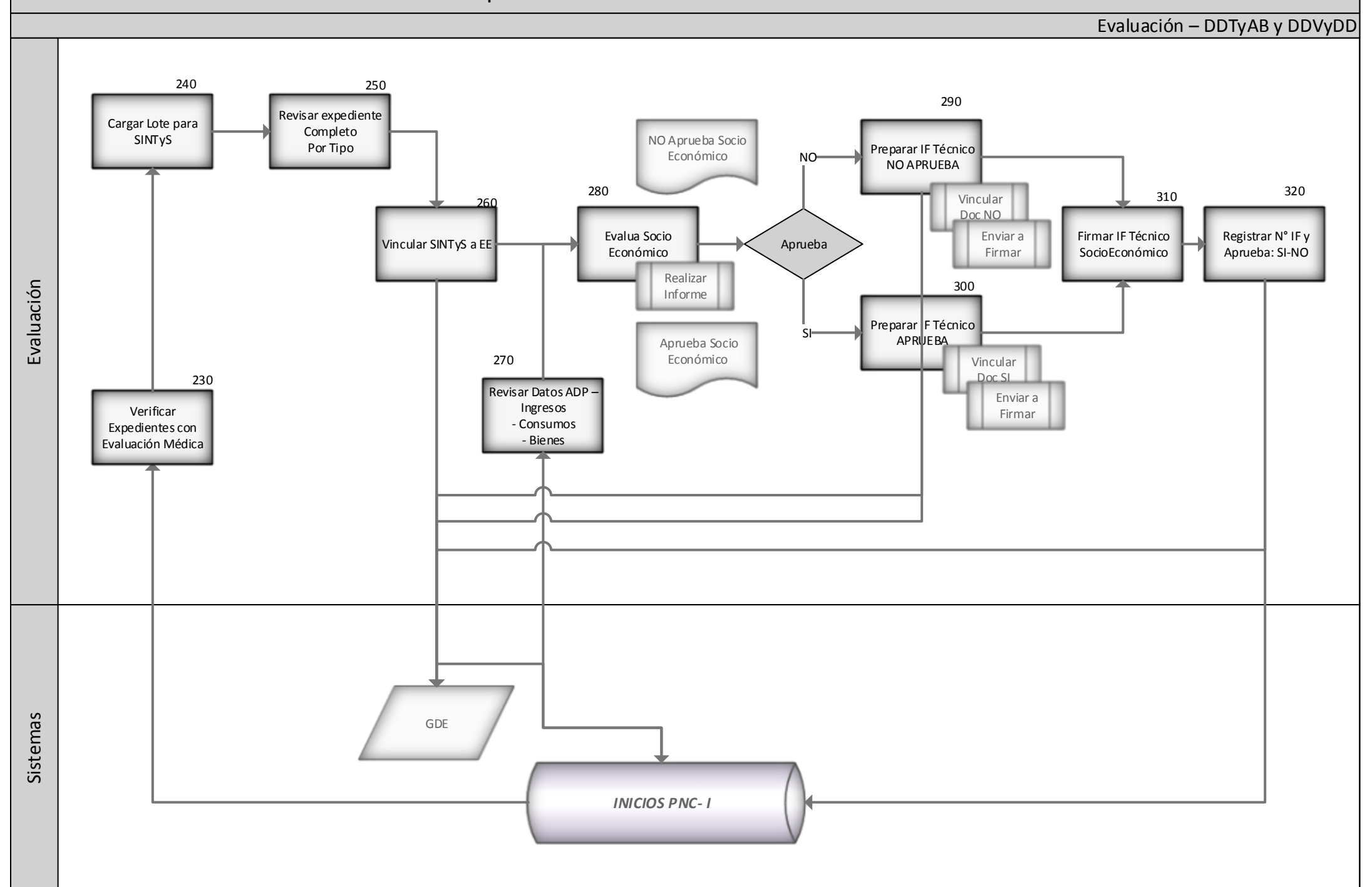

## Procedimiento de Pensión No Contributiva por Invalidez Laboral

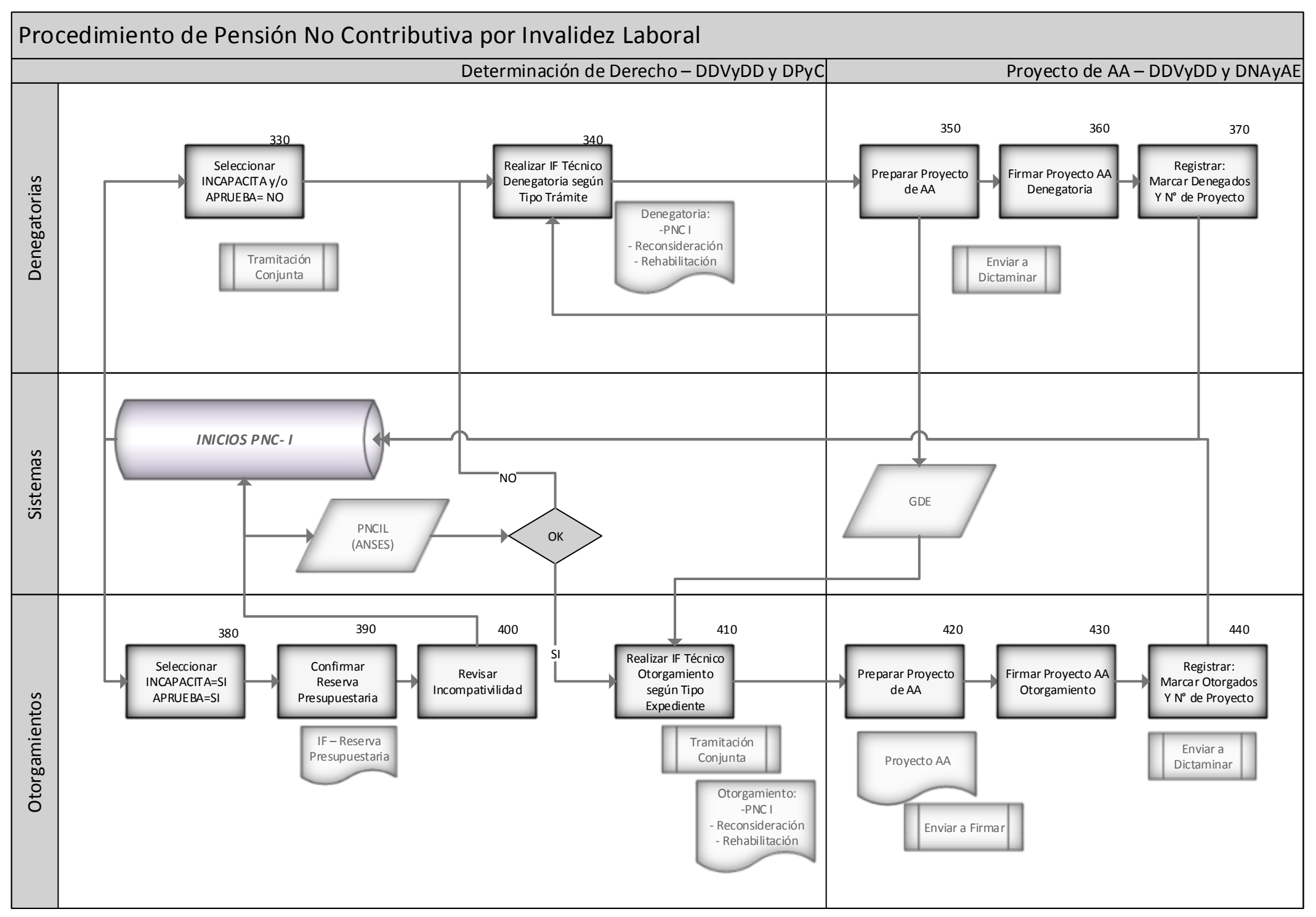

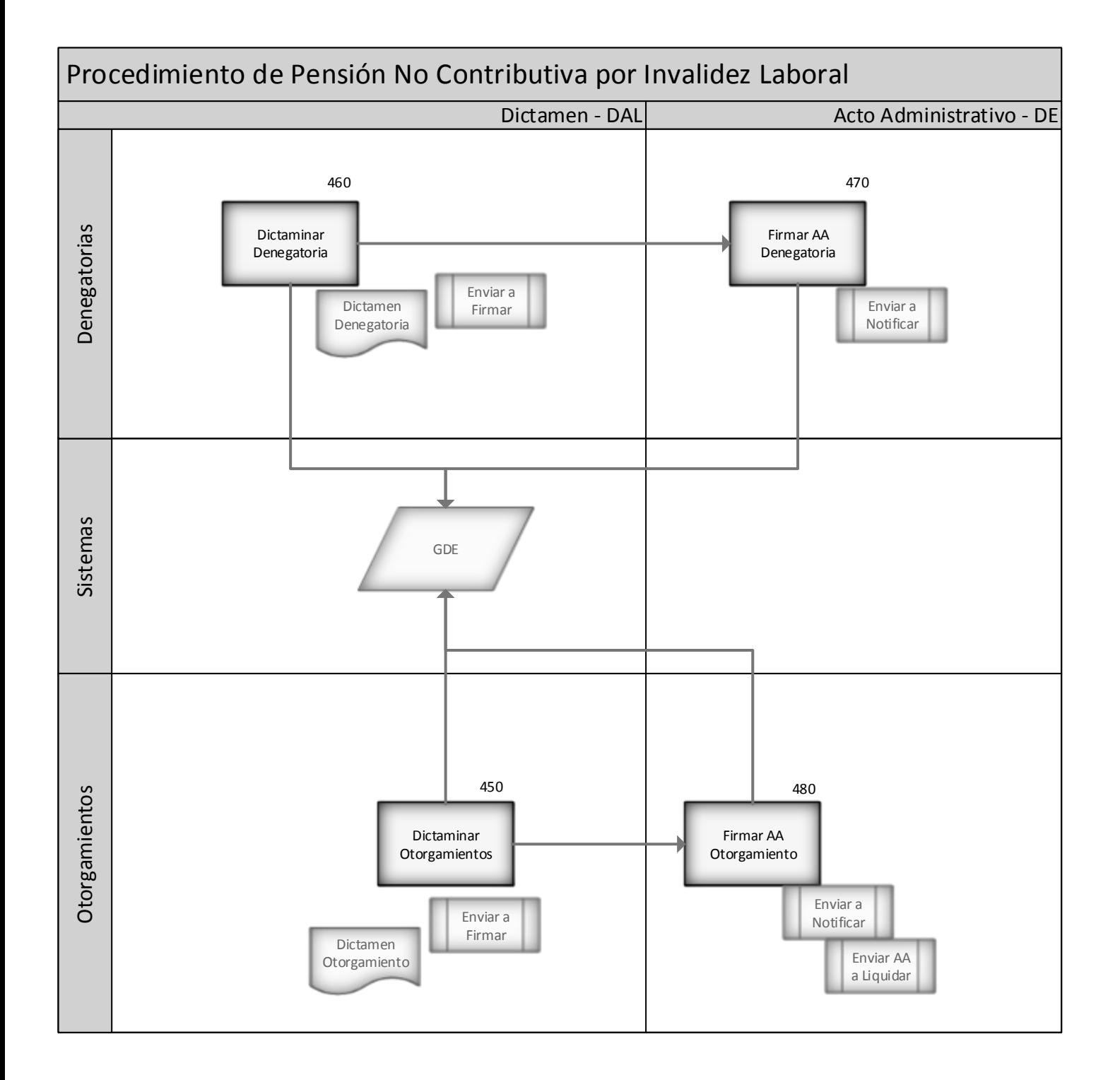

IF-2019-89102424-APN-DNAYAE#AND

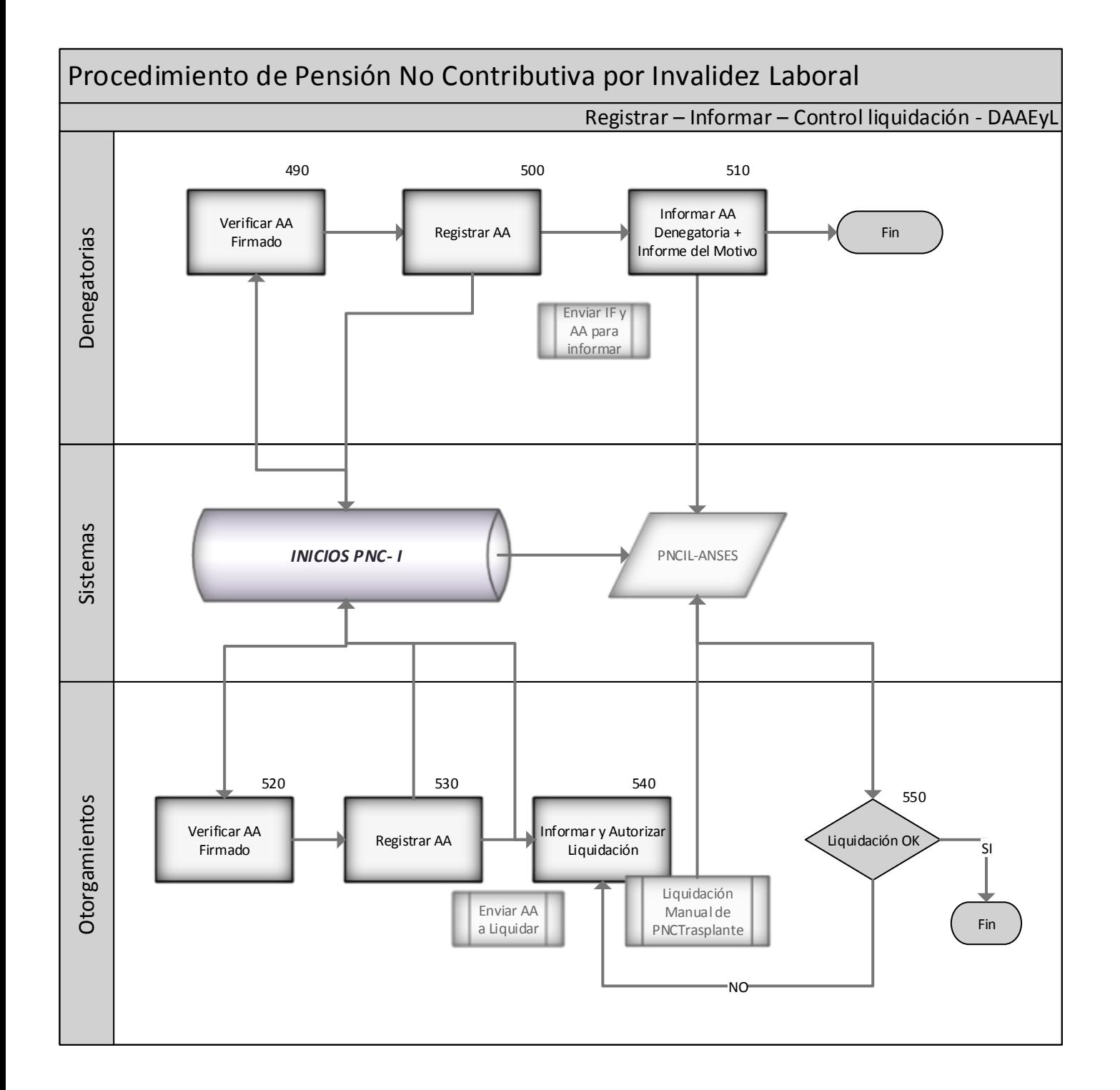

IF-2019-89102424-APN-DNAYAE#AND

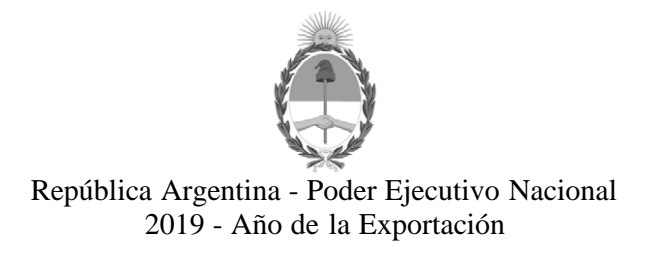

## **Hoja Adicional de Firmas Informe gráfico**

**Número:**  IF-2019-89102424-APN-DNAYAE#AND

CIUDAD DE BUENOS AIRES Lunes 30 de Septiembre de 2019

**Referencia:** Gráfico Procedimiento administrativo para tramitación de PNCIL

El documento fue importado por el sistema GEDO con un total de 6 pagina/s.

Digitally signed by GESTION DOCUMENTAL ELECTRONICA - GDE<br>DN: α⊫GESTION DOCUMENTAL ELECTRONICA - GDE, c⊨AR, o⊨SECRETARIA DE GOBIERNO DE MODERNIZACION,<br>ou⊨SECRETARIA DE MODERNIZACION ADMINISTRATIVA, serialNumber⊨CUIT 307151

Juan Cruz Pedro Escardo Torregrosa Director Nacional Dirección Nacional de Apoyos y Asignaciones Económicas Agencia Nacional de Discapacidad

> Digitally signed by GESTION DOCUMENTAL ELECTRONICA - GDE<br>DN: cn=GESTION DOCUMENTAL ELECTRONICA - GDE, c=AR,<br>o=SECRETARIA DE MODERNIZACION ADMINISTRATIVA,<br>ou=SECRETARIA DE MODERNIZACION ADMINISTRATIVA,<br>serialNumber=CUIT 30715117564<br>Date: 2019.09.30 17:03:48 -03'00'